## **문자열과 리스트 활용 7주차**\_03

**한 동 대 학 교 김경미 교수**

## **문자열과 리스트**

- **Method를 사용하여 문자열과 리스트를 쉽게 활용 가능 한다**
	- .split
		- 문자열을 워드 단위로 잘라서, 리스트로 생성한다
		- 리스트의 아이템은 문자열의 각각의 워드로 구성된다
	- .join
		- 리스트를 문자열로 생성해 준다
		- .split 과 반대 기능

## **문자열과 리스트**, list()

```
# 문자열을 한 글자씩 나누어서, 리스트로 만드는 함수 list
\Rightarrow \Rightarrow s = 'apple'\Rightarrow \Rightarrow t = list(s)
\Rightarrow > \Rightarrow t
['a', 'p', 'p', 'l', 'e']
```
## **문자열과 리스트**, .split

```
# 문자열을 단어 단위로 리스트를 만드는, .split
>>> s = 'every morning you greet to me'
\Rightarrow \Rightarrow t = s.split()
\rightarrow > > t
['every', 'morning', 'you', 'greet', 'to', 'me']
>>> s = 'apple-tree-beans'
\Rightarrow > delimiter = ->>> s.split(delimiter)
['apple', 'tree', 'beans']
```
# **문자열과 리스트**, .join

```
# 리스트를 문자열로 만드는, .join
```

```
\Rightarrow \Rightarrow t = ['every', 'morning', 'you', 'greet', 'to', 'me']
```

```
>>> delimiter = ' '
>>> delimiter.join(t)
'every morning you greet to me'
```

```
\Rightarrow > delimiter = '+'
>>> delimiter.join(t)
'every+morning+you+greet+to+me'
```
- **리스트를 다시 문자열로 바꾼 뒤 출력한다**
- **추가할 단어를 입력 받아 추가한다**
- **그 중 제거할 단어를 입력 받아 제거한다**
- **문자열을 분리하여 리스트에 저장한다**
- **문자열을 입력 받는다**

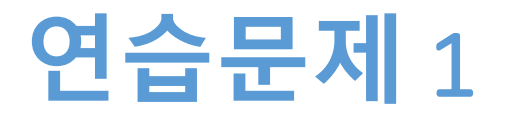

## **연습문제** 1, **코드와 결과**

```
msg = input("좋아하는 영어문장을 입력하세요 : ") 
msglist = msg.split()print("List: ", msgList)
Remove_Word = input("제거할 단어를 입력하세요 : ")
msgList.remove(Remove_Word)
print("제거 후 List: ", msgList)
Add_Word = input("추가할 단어를 입력하세요 : ")
msgList.append(Add_Word)
                                 >>>print("추가 후 List: ", msgList)
                                 ===== RESTART: E:/1_Works/2017Work/KMooC강의/E:
                                 Code/turtle_test.py =====
                                 좋아하는 영어문장을 입력하세요 : Love is real
delimiter = " "
                                       '- Love', 'is', 'real']<br>- ['Love', 'is', 'real']<br><u>:</u> 단어를 입력하세요 : re
Str = delimiter.join(msgList)
                                     할
                                                              ∴ real
                                                 ['Love',
                                      -후 List:
                                                            ''is'
print("join 후 문자열: ", Str)제가할 단어를 입력하세요 : feeling<br>추가할 단어를 입력하세요 : feeling<br>추가 훗 List: ['Love', 'is', 'feeling']
                                 join 후 문자열:
                                                    Love is feeling
```
### Shallow copy and Deep Copy

- **Shallow copy**
	- $\gg$  c1=[2,4,6,8,10]
	- $>>c2=c1$
	- 연산자 '='로만 복사하는 경우
	- 동일한 메모리를 공유한다
- **Deep copy**
	- >>> c2=deepcopy(c1)
	- 서로 다른 메모리에 내용이 복사된다
	- 같은 내용이 복사되면서, 새로운 메모리 할당 받음

## Shallow copy **예제**

>>> c1=["red", "green"] >>> c2=c1  $>>$  c1 ['red', 'green']  $>> < c2$ ['red', 'green'] >>> print(id(c1), id(c2)) 51580400 51580400

#### • **함수 id(변수명)** • 해당하는 변수의 메모리 주소를 알려준다

### Shallow copy **예제**

```
>>> c1=["red", "green"]
>>> c2=["blue", "orange"]
>> c1
['red', 'green']
>> c2
['blue', 'orange']
>>> print(id(c1), id(c2))
51580400 52929960
```
## Deep Copy **예제**

# deepcopy

```
>>> from copy import *
```

```
>>> c1=["red","green"]
>>> c2=deepcopy(c1)
>> c1
['red', 'green']
>> c2
['red', 'green']
\Rightarrow > \Rightarrow print(id(c1), id(c2))
54278544 54285336
```
#### • **2개의 리스트가 별도로 관리되어야 하는 경우에 사용한다**

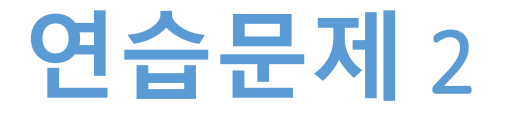

- **유저의 키가 'zzz'가 나올 때까지 유저로부터 좋아 하는 과일을 입력 받는다**
- **과일 이름을 목록(list)으로 만든다**
- **과일의 이름을 출력하고 과일의 개수를 출력하라**

## **연습문제** 2, **코드와 결과**

```
fruit=[]
print("you want to stop, input 'zzz' !!")
while True:
   f = input("write your favorite frontier)if f = -1777'break
                          ===== RESTART: E:/1_Works/2017Work/KMooC강의/Exercise Code/turtl
   else :
                          e test.py =====
                          you want to stop, input 'zzz' !!
      fruit.append(f)
                          write your favorite fruit : apple
                          write your favorite fruit : lemon
                          write your favorite fruit : lime
                          write your favorite fruit : banana
                          write your favorite fruit : tomato
                          write your favorite fruit : melon
                          write your favorite fruit : zzz
                                  ['apple', 'lemon', 'lime', 'banana', 'tomato', 'melon']
                          count of f:
                          >>>print("list f :",fruit, "count of f: ", len(fruit))
```
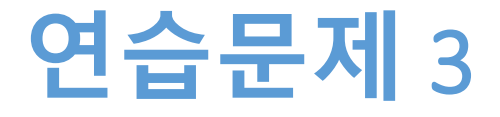

- **두 개의 List를 생성한다**
- **중복되는 아이템을 제거한다**
- **두 개의 List를 합쳐 출력한다**

## **연습문제** 3, **코드와 결과**

```
List01 = ['apple', 'banana', 'quiz', 'hi', 'bye']
List01 modified = List01
List02 = ['Korea', 'hi', 'LOL', 'Python', 'apple']
for i in range(len(List01)):
   if List01[i] in List02:
      List02.remove(List01[i])
ListO3 = ListO1 + ListO2print("List01: ", List01)
print("List02: ", List02)
print("합친 후: ", List03)
                          >>>
                                           E:/1_Works/2017Work/KMooC강의/Exercise Code/turtl
List03.sort()
                          e test.py.
print("정렬 후: ", List03)['apple', 'banana', 'quiz', 'hi', 'bye']
                                    ['Korea', 'LOL', 'Python']
                                      ['apple', 'banana', 'quiz', 'hi', 'bye', 'Korea', 'LOL'
                                      ['Korea', 'LOL', 'Python', 'apple', 'banana', 'bye',
                                'quiz''
                          >>>
```
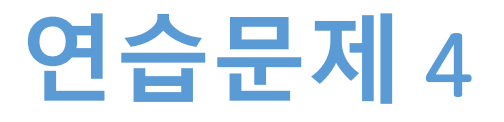

- **deepcopy 연습하기**
- **사용하려면, from copy import \* 써야 한다**
	- numList 에 정수 5개를 저장한다
	- numshallow에 numList 복사한다
	- numdeep에 numList를 deepcopy한다
	- numshallow, numdeep 에 각각 한 개의 아이템을 추가 한다
	- numList, numshallow, numdeep를 출력하여 비교한다

## **연습문제** 4, **코드와 결과**

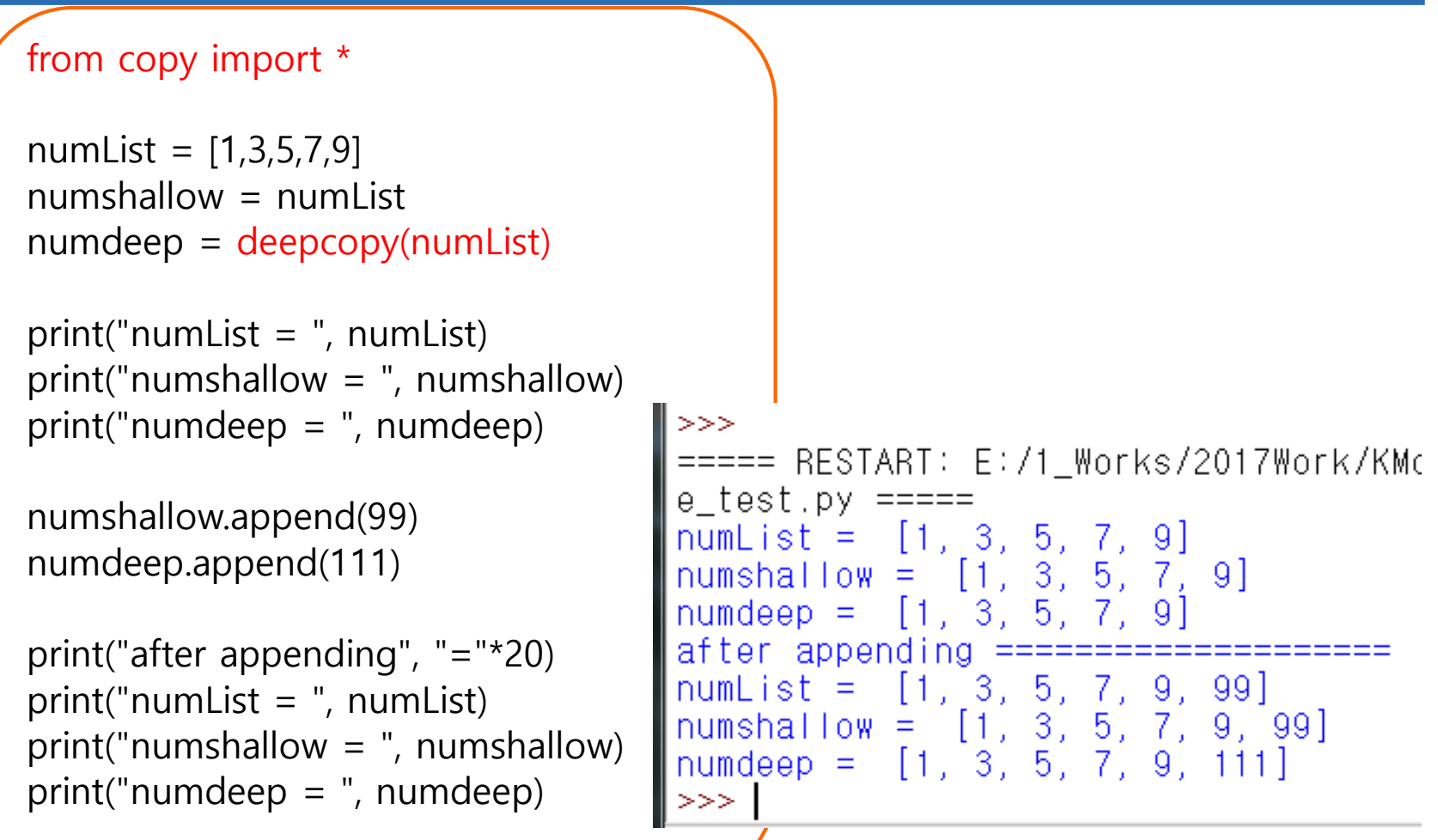

**숙제**

- **연습문제 1, 3, 4 코드와**
- **실행결과 캡쳐한 사진을 게시판에 올려주세요!**

### **요약**

- **문자열과 리스트 관련 메소드를 이해한다**
- **문자열로 구성된 리스트를 활용한다**
- **Shallow copy와 deepcopy의 차이를 이해한다**

#### **7주차\_03 문자열과 리스트의 활용**

**감사합니다**